## Adding email addresses

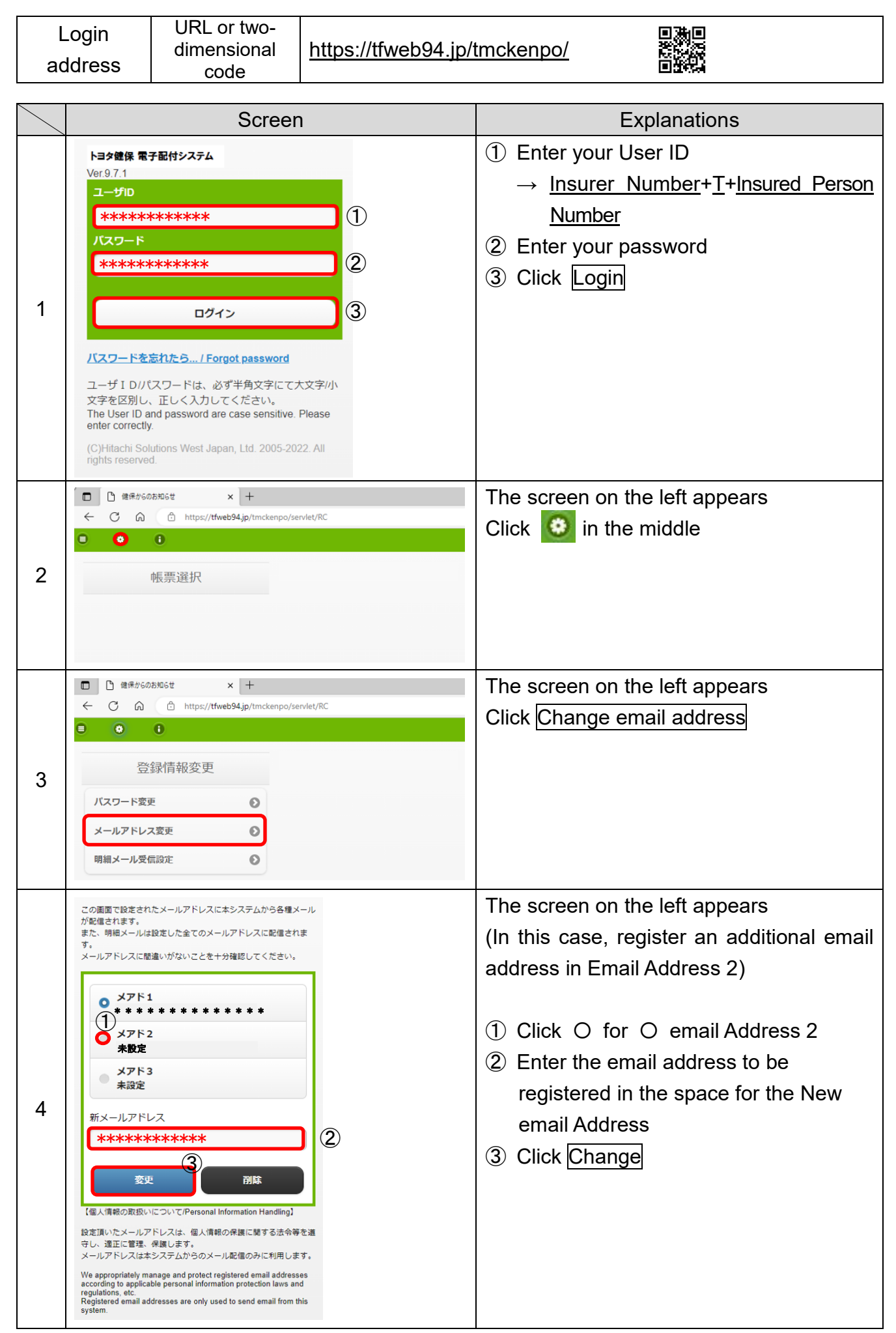

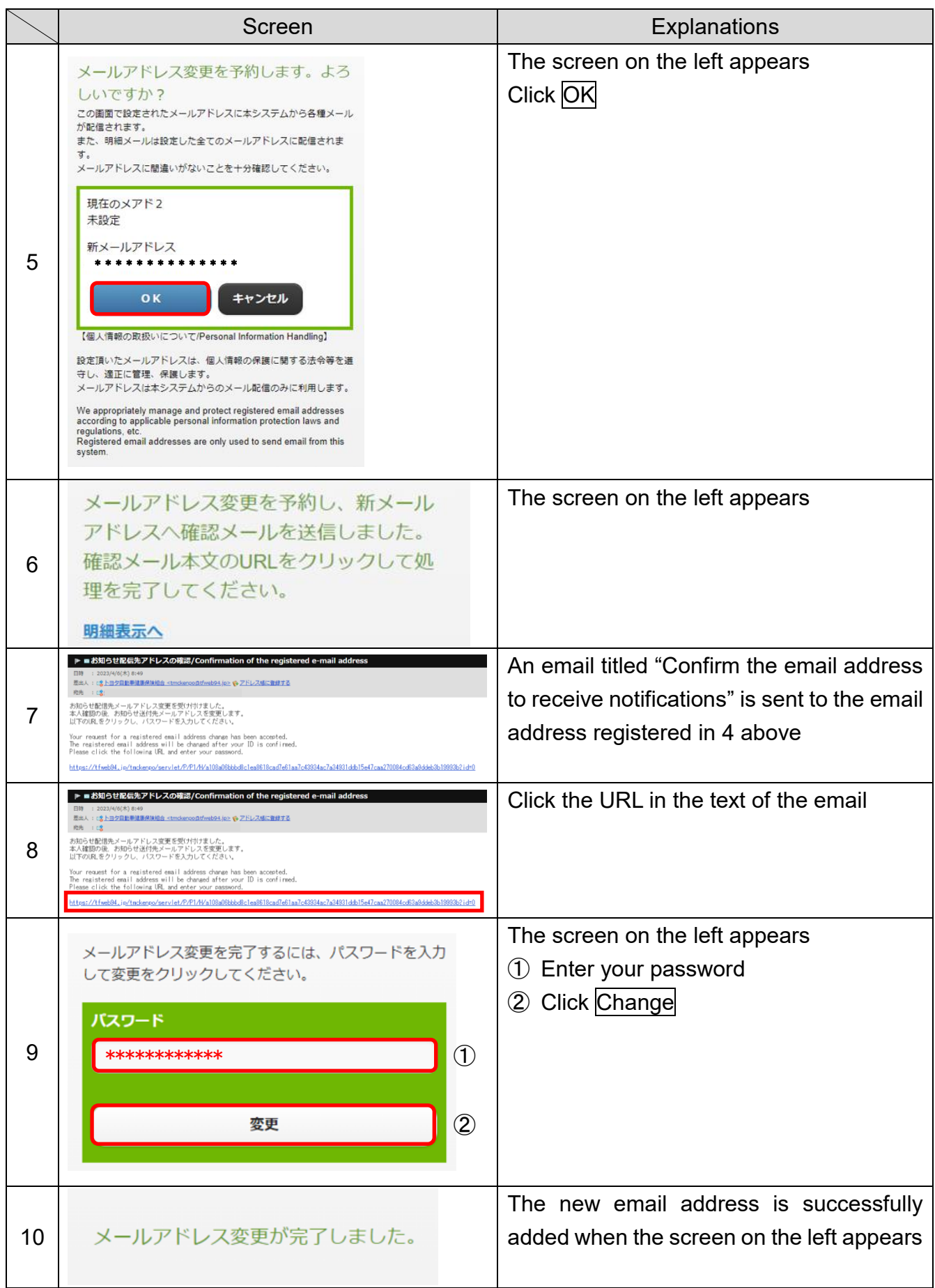